1. システムご利用にあたって ............................................................................... 1

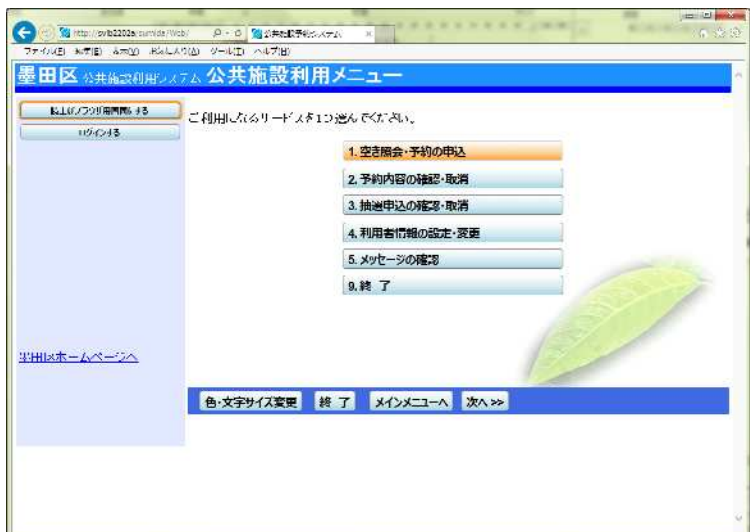

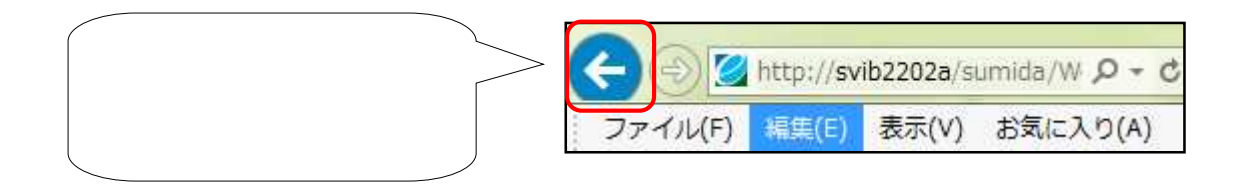

**1.** システムご利用にあたって